# Um Simulador para Redes Sem Fio sob o Modelo SINR

Fábio Engel de Camargo $^{1,2}$ , Elias P. Duarte Jr. $^2$ 

 $1$ Universidade Tecnológica Federal do Paraná (UTFPR) R. Cristo Rei, 19 Toledo 85902-490 PR

<sup>2</sup>Departamento de Informática – Universidade Federal do Paraná (UFPR) Caixa Postal 19018 Curitiba 81531-990 PR

fabioe@utfpr.edu.br, elias@inf.ufpr.br

*Resumo. Este trabalho apresenta um simulador para redes sem fio sob o mo*delo SINR. O modelo SINR considera os efeitos da propagação do sinal (perda *de percurso), a existencia de ru ˆ ´ıdo de fundo e, principalmente, a interferencia ˆ entre multiplos sinais. A ferramenta proposta foi implementada sobre o fra- ´ mework INET e o simulador OMNeT*++. São apresentados no artigo cenários *simples executados com o objetivo de demostrar com clareza a validade do simulador, bem como a possibilidade de seu uso para a construção e validação de algoritmos desenvolvidos para este modelo em particular.*

#### 1. Introdução

A modelagem dos efeitos que impactam a comunicação sem fio representa um papel fundamental para o entendimento sobre as comunicações neste tipo de meio e para a criação de protocolos e algoritmos de rede eficientes. A literatura mostra que uma grande quantidade de trabalhos na area de redes sem fio focam em modelos baseados em gra- ´ fos [Goussevskaia et al. 2010]. Neste tipo de modelo, os dispositivos são representados pelos vértices de um grafo. Se dois vértices (dispositivos) encontram-se sob alcance de transmissão, atribui-se uma aresta indicando a existência de um enlace lógico entre os dispositivos. Entretanto, este modelo não é realmente preciso, pois, não reflete o fato de que os sinais provenientes de dispositivos que encontram-se além de sua vizinhança imediata interferem entre si, impossibilitando inclusive a recepção em alguns casos.

Os modelos baseados em grafo, além de não considerarem os efeitos da superposição dos sinais, tratam o desvanecimento do sinal de maneira binária, como se houvesse uma linha imaginária que delimita o sinal e o interrompe abruptamente a partir de um certo ponto, ignorando o fato de que o sinal desvanece em relação a distância [Halldórsson and Tonoyan 2019]. Devido a estas deficiências, os resultados obtidos por estes modelos frequentemente não são aplicáveis na prática. A utilização de um outro modelo que melhor reflita a realidade, e principalmente, modele adequadamente os efeitos da interferência neste meio, é de fundamental importância para o desenvolvimento de soluções práticas. Neste sentido, o modelo Signal-to-Interference-plus-Noise Ratio, ou modelo físico, mostra-se mais adequado para a modelagem do canal de comunicação sem fio. Isso porque considera os efeitos da propagação do sinal (perda de percurso), a existência de ruídos e, principalmente, a interferência entre os múltiplos sinais.

Sob o modelo SINR são propostas diversas estratégias e algoritmos que possuem como alvo a comunicação sem fio. Por exemplo, [Engel and Duarte 2021b, Saad et al. 2022] apresentam algoritmos de escalonamento construídos sob o modelo SINR. Para esses algoritmos, e muitos outros, é comum a utilização da simulação como mecanismo de avaliação e validação. Dessa maneira, uma ferramenta capaz de simular uma rede de comunicação sem fio sob o modelo SINR é de fundamental interesse. Este trabalho, portanto, descreve um simulador para redes sem fio sob o modelo  $SINR<sup>1</sup>$ , construído com o OMNeT++<sup>2</sup> e o arcabouço INET *Framework*<sup>3</sup>. Apesar de todos os nossos esforços para encontrar outro simulador de redes sem fio sob o modelo SINR disponível, surpreendentemente nenhum foi encontrado. Assim, destacamos a relevância do trabalho, como única opção para simulação deste tipo específico de rede.

O restante do trabalho está organizado da seguinte maneira. A Seção 2 apresenta o modelo SINR. Na Seção 3 é descrita a implementação do simulador SINR. A Seção 4 apresenta resultados que corroboram a validação do simulador. Por fim, as conclusões são apresentadas na Seção 5.

#### 2. O Modelo SINR

Diferentemente de outros modelos que consideram a interferência como um fenômeno binário, o modelo SINR (Signal-to-Interference-plus-Noise Ratio), ou modelo físico, captura os efeitos da interferência cumulativa dos transmissores que estão além de sua vizinhança imediata, e introduz a noção de uma "interferência gradativa" [Halldórsson and Tonoyan 2019]. Pesquisas experimentais, como as apresentadas por [Son et al. 2006] e por [Maheshwari et al. 2008] mostram que o modelo SINR não é perfeito, porém, possui boa precisão, principalmente quando comparado a outros modelos.

O modelo SINR estabelece um critério para que uma transmissão seja enviada, recebida e corretamente decodificada pelo receptor. Seja  $\ell = (i, j)$  um enlace *(link*), i.e., a representação de uma demanda de comunicação, no qual  $i \notin \mathcal{A}$  dispositivo transmissor e j o receptor. No modelo SINR  $\ell$  é factível, ou seja, j recebe corretamente o sinal de i, apenas se satisfizer a inequação exibida pela Equação (1a). Esta inequação determina que a transmissão de *i* é bem sucedida apenas se a potência do sinal recebido  $P_{R(ij)}$  no dispositivo j, em razão da soma das potências dos  $\tau$  sinais interferentes, mais a potência do ruído de fundo  $N_0$ , for maior ou igual ao limiar  $\gamma$ , definido como SINR *threshold* ou limite SINR. O limite SINR  $(\gamma)$  é expresso em decibéis (dB), e depende de uma série de fatores intrínsecos à tecnologia de comunicação, como por exemplo, o poder de processamento do dispositivo receptor e o esquema de codificação utilizado.

$$
\frac{P_{R(ij)}}{N_0 + \sum_{\substack{k=1 \ k \neq i}}^{\tau} P_{R(kj)}} \ge \gamma \quad (1a) \qquad \qquad \frac{\frac{P_{Ti}}{d(i,j)^\alpha}}{N_0 + \sum_{\substack{k=1 \ k \neq i}}^{\tau} \frac{P_{Ti}}{d(kj)^\alpha}} \ge \gamma \quad (1b)
$$

A pôtencia do sinal recebida  $P_R$  depende do modelo de propagação de ondas de rádio utilizado. Numerosos estudos de propagação do sinal possibilitaram a criação dos modelos de propagação hoje utilizados para prever a cobertura de transmissão em larga

<sup>&</sup>lt;sup>1</sup>Disponível em: https://github.com/fabioengel/SINR

 ${}^{2}$ Disponível em: https://omnetpp.org/

<sup>&</sup>lt;sup>3</sup>Disponível em: https://inet.omnetpp.org/

escala para sistemas de comunicação sem fio. A combinação das medições realizadas em campo em função da distância entre transmissor e receptor, junto com a análise teórica possibilitaram a criação de um modelo determinístico geral de propagação para a perda média no percurso [Simon Haykin 2008]. Este modelo indica que a potência do sinal transmitido decai proporcionalmente ao inverso da distância euclidiana entre emissor e receptor, elevados a um expoente denominado de *path loss* (perda de percurso) α. O expoente de *path loss* é uma constante que varia tipicamente entre 2 e 5 e que depende de condições do meio de transmissão, como por exemplo, a existência de obstáculos entre transmissor e receptor [Goussevskaia et al. 2010]. Uma vez que o ganho de potencia do ˆ canal depende da distância entre os dispositivos no plano, oriunda da geometria euclidiana, este modelo é comumente referenciado como "geometric SINR model", ou modelo SINR geométrico. A inequação que define se  $\ell = (i, j)$  é factível no modelo SINR geométrico é apresentada pela Equação (1b). Nesta inequação, utiliza-se  $P_{Ti}$  para representar o nível de potência do sinal transmitido por *i*, e  $d(i, j)$  para a distância euclidiana entre os dispositivos  $i \in j$ . Ainda que o modelo geométrico seja o mais utilizado, o modelo SINR admite a utilização de outros modelos de propagação do sinal, como por exemplo, modelos estocásticos que buscam representar os efeitos do desvanecimento por multipercurso (*multipath fading ou multicaminho*).

## 3. O simulador SINR

O simulador SINR<sup>4</sup> proposto é uma implementação feita sobre o simulador OMNeT $++$ <sup>5</sup> e o arcabouço INET *Framework*<sup>6</sup>. O OMNeT++ (acrônimo para *Objective Modular Network Testbed in* C++) é um simulador de eventos discretos baseado em C++. Seu código é aberto e está liberado para uso sob sem fins lucrativo, sob a licenca *Academic Public License*. O OMNeT++ não é propriamente uma plataforma para simulação de redes de computadores. Entretanto, os autores do projeto mantém um arcabouço de modelos para redes cabeadas e sem fio chamada INET *Framework*. Destaca-se que não há um módulo específico para o modelo SINR. A seguir, são apresentados os componentes principais da arquitetura do OMNeT++, e consequentemente do simulador SINR, bem como a forma que foi implementado utilizando módulos do INET.

## 3.1. OMNeT++

O desenvolvimento e execução da simulação no OMNeT++ é feito por meio de uma IDE de desenvolvimento (*Integrated Development Environment* ou Ambiente de Desenvolvimento Integrado) baseada na plataforma Eclipse. Esta IDE estende algumas funcionalidades, como por exemplo, a inclusão de novos visualizadores e adiciona funcionalidades para a criação e configuração de modelos (arquivos do tipo NED e INI, por exemplo, descritos a seguir). A IDE permite realizar execuções em lote e apresenta uma ferramenta para análise dos resultados da simulação. Um dos componentes fundamentais para a infraestrutura fornecida consiste na arquitetura baseada em componentes. Nesta abordagem, os modelos são construídos a partir de componentes que podem ser reutilizados, denominados módulos. Assim, os módulos podem ser combinados e também conectados uns aos outros por meio de portas, denominadas *gates*. A comunicação entre os módulos ocorre

<sup>&</sup>lt;sup>4</sup>Disponível em: https://github.com/fabioengel/SINR

<sup>&</sup>lt;sup>5</sup>Disponível em: https://omnetpp.org/documentation/

 ${}^{6}$ Disponível em https://inet.omnetpp.org/docs/developers-guide/index.html

por meio de troca de mensagens. Para isto, os módulos podem utilizar caminhos prédefinidos por meio dos *gates* e conexões, ou entregar a mensagem diretamente ao módulo destino. Os modelos possuem parâmetros que podem ser utilizados para caracterização e para fins de comportamento, podendo simular ações de dispositivos ou mesmo ambientes como, por exemplo, canais de comunicação. Módulos que encontram-se no nível mais baixo da hierarquia são denominados módulos simples (*simple modules*) e estão programados na linguagem C++.

Além dos módulos simples, compõem o OMNeT++ os descritores de topologia e os definidores de mensagens. Os descritores de topologia são utilizados pelo usuário para descrever a estrutura de um modelo de simulação. Para isto é utilizada uma linguagem própria, denotada como NED (NEtwork Description). Por meio desta linguagem é possível declarar módulos simples, que podem ser conectados e combinados em módulos compostos. O conteúdo normalmente é salvo dentro de um arquivo com extensão ".ned". Definidores de mensagens também possuem extensão própria, sendo arquivos salvos com o final ".msg". Estes definidores permitem a criação de campos de dados para um certo tipo de mensagem. Após a sua criação, estes arquivos são convertidos em classes  $C_{++}$ .

A simulação construída pode ser compilada como um programa único e então executada, ou então compartilhada como uma biblioteca. A execução da simulação inicia pela leitura dos arquivos NED, sucedida pelo arquivo de configuração denominado "omnetpp.ini". Neste arquivo são inseridas configurações de como a simulação deve ser executada, como por exemplo, a definição de valores para alguns parâmetros do modelo.  $\acute{E}$  possível também definir a quantidade de simulações a serem executadas.

A execução da simulação pode ocorrer sob diferentes interfaces para o usuário, conhecidas como ambientes de tempo de execução (*runtime environments*). Atualmente, são suportados os ambientes Cmdenv e Qtenv. O primeiro deles possui uma interface de linha de comando, sendo apropriada para execuções em lote. A segunda é uma interface gráfica baseada na plataforma Qt, onde é possível executar ações passo a passo e ajustar a velocidade da execução. Este ambiente é propício para propósitos de demonstração e atividades educacionais. Os resultados obtidos pelas execuções são salvos em arquivos *result*. Estes arquivos possuem as saídas nos formatos vetoriais e escalares e podem ser lidos pela própria IDE, que possui um ambiente próprio para a análise destes valores.

### 3.2. INET *Framework* e Simulador SINR

O *framework* INET<sup>7</sup> possui suporte para varios modelos de redes de computadores, in- ´ cluindo redes cabeadas, sem fio, móveis, *ad hoc* e redes de sensores. Possui modelos para a pilha de protocolos da Internet, incluindo implementações, por exemplo, dos protocolos TCP, UDP, IPv4, IPv6, OSPF, BGP, entre outros. Assim como o OMNeT++, são utilizados módulos que comunicam-se por troca de mensagens. Os módulos são combinados de modo a formar dispositivos e componentes de rede como *switches* e roteadores. Sua estrutura permite que novos modelos sejam adaptados para construir novos modelos.

Para a modelagem de um sistema de comunicação sem fio é importante definir um modelo de representação do sinal analógico. O INET trata o sinal analógico como um fenômeno físico que passa pelos processos de: transmissão – o módulo que reside no transmissor cria uma descrição do sinal analógico; propagação – o módulo de

 $7$ Disponível em: https://inet.omnetpp.org/Introduction.html

representação do meio de transmissão (*radio medium module*) aplica os efeitos do desvanecimento sobre o sinal; recepção – o módulo que recebe a representação do sinal, tendo os efeitos da atenuação aplicados, e realiza o cômputo da relação sinal ruído mais interferência no receptor (SINR).

A escolha do modelo de representação do sinal analógico está atrelada aos módulos de transmissão, recepção e meio de transmissão (radio medium). O framework fornece algumas opções de modelos, a que mais se adapta ao propósito deste trabalho é o modelo *Scalar*. Neste modelo, a potência de transmissão é representada como um valor escalar (possui um número associado a uma unidade de medida). As transmissões possuem frequência central e largura de banda definidos, porém, modelados como sinais planos em frequência e tempo. A atenuação do sinal é calculada, e a SINR utilizada pelo modelo de erros para calcular a probabilidade de recepção do sinal.

Para que o modelo SINR seja simulado algumas alterações sobre o modelo *Scalar* foram feitas. Antes, é preciso informar que o *framework* contém diferentes versões do modelo *Scalar* que adaptam-se a tecnologias distintas, como o Wifi e o Bluetooth. Contudo, optou-se neste trabalho pela utilização de uma versão básica do módulo, denominada *ApskScalarRadioMedium* para representar o meio físico. Trata-se de um módulo que provê um mecanismo de rádio hipotético que simplifica as técnicas de modulação existentes, sem utilizar outras técnicas como as de correção antecipada de erros, transposição e espalhamento. O *ApskScalarRadioMedium* é um módulo composto. Fazem parte de sua composição, entre outros, os módulos: *propagation* - responsável por descrever como o sinal de rádio propaga através do espaço ao longo do tempo; *pathLoss* - determina o nível de redução de potência do sinal à medida que é propagado pelo espaço; *backgroundNoise* - descreve o ruído de fundo e outros ruídos que afetam a qualidade da recepção do sinal.

A modularidade do *framework* permite que os módulos sejam substituídos por outros a fim de adequar um modelo desejado. O módulo de *pathLoss* padrão do ApskS*calarRadioMedium* é referenciado como perda de percurso no espaco livre (free space *path loss*). Este módulo calcula a atenuação da potência do sinal de acordo com a lei do inverso do quadrado ao longo de um único caminho de propagação (single line-of-sight). Para isto, considera a utilização de uma antena isotrópica e obtém a perda no espaço livre em função do comprimento de onda irradiado. O *framework* ainda possui outros modelos, como por exemplo, os baseados no desvanecimento Rayleigh e Nakagami, além de muitos outros. Apesar de oferecer muitas opções para a perda de percurso, nenhum dos módulos oferecidos adequá-se para a utilização da construção de uma simulação sob o modelo SINR. Para tal, é necessário a criação de um novo módulo. A este novo módulo é dado o nome de *ModelSinrPathLoss*. Resumidamente, este novo módulo assume que a potência do sinal transmitido decai proporcionalmente ao inverso da distância euclidiana entre emissor e receptor, elevados a um expoente denominado de *path loss* (perda de percurso)  $\alpha$ . Deste modo, para  $\ell = (i, j)$ , a potência recebida em j é igual a  $P_{Ti}/d(i, j)^{\alpha}$ .

Ainda é necessário realizar uma outra modificação no modelo Scalar para que o critério de correta recepção do sinal seja o mesmo do modelo SINR. Isto porque o módulo de recepção é composto por um módulo denominado errorModel. Este módulo realiza o cálculo probabilístico da taxa de erro de bits (*Bit Error Rate* - BER) de cada sinal recebido. O cálculo é feito em função do nível de SINR recebido, quanto menor a relação sinal ruído mais interferência, maior a probabilidade da existência de erro na transmissão. A utilização deste módulo pode considerar que um sinal com a SINR acima do limite SINR (*threshold*) seja incapaz de ser recebido corretamente, uma vez que o modelo de erros padrão é probabilístico e pode introduzir bits com valores distintos aos transmitidos.

Para que seja construído um ambiente de simulação sob o modelo SINR é necessária a criação de um novo modelo de erros, denominado *ModelSinrError*. Trata-se de um modelo bastante simples que também utiliza como critério a SINR recebida para a simulação de erros no sinal recebido. Porém, este modelo considera que se a SINR do sinal recebido for maior ou igual ao limite SINR, não devem existir erros nos bits recebidos, podendo, portanto, receber corretamente o sinal. Caso contrário, erros são inseridos de acordo com a relação sinal ruído mais interferência e considera-se a recepção impossível de ser feita.

As modificações descritas foram implementadas, e o simulador encontra-se disponível em um repositório público<sup>8</sup>, junto com a documentação, exemplos<sup>9</sup> e vídeo<sup>10</sup> de apresentação. Desde que foi implementado, o simulador tem sido utilizado em nossa pesquisa sobre algoritmos de escalonamento sob o modelo SINR, com alguns resultados publicados [Engel and Duarte 2021a, Engel and Duarte 2021b]. A seguir, a próxima seção apresenta resultados experimentais que mostram a viabilidade da ferramenta.

### 4. Resultados Experimentais

Para avaliação do simulador SINR é utilizado um cenário, ilustrado pela Figura 1, que mostra o efeito da interferência cumulativa sobre a recepção do sinal. Neste cenário existem três *links*: (a,b), (c,d) e (f,e). Considera-se o momento em que os dispositivos "a", "c" e "f" realizam uma transmissão.

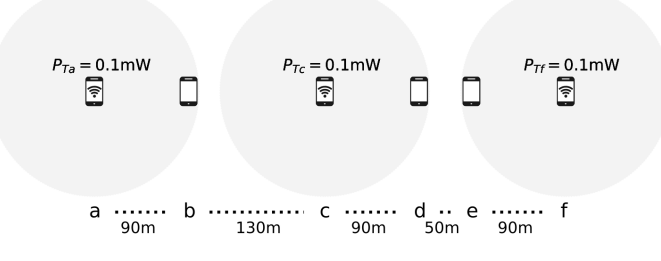

**Figura 1. Exemplo de cenário de comunicação sem fio.** 

Note que ao redor de cada dispositivo transmissor existe uma circunferência que indica o seu alcance de transmissão de 100m. Este alcance é obtido a partir da potência de transmissão, que é uniforme para os três transmissores e igual a 0.1mW; do nível de sensibilidade da antena de recepção, considerado neste exemplo igual a -90dBm; do ruído de fundo igual a -90dB e do *path loss*  $\alpha = 4$ . Estes valores permitem que a SINR seja calculada para cada respectivo dispositivo receptor do exemplo ("b", "d" e "e"). Um  $script<sup>11</sup>$  em Python foi utilizado para este cômputo, o resultado é mostrado pela Tabela 1. Nesta tabela são mostrados para cada *link* o nível de potência recebido  $P_R$  do sinal de interesse, a potência de interferência  $P_I$  e a SINR resultante do sinal de interesse.

<sup>&</sup>lt;sup>8</sup>Disponível em: https://github.com/fabioengel/SINR

<sup>&</sup>lt;sup>9</sup>Disponível em: https://github.com/fabioengel/SINR/tree/master/exemplos/

<sup>&</sup>lt;sup>10</sup>Disponível em: https://github.com/fabioengel/SINR/blob/master/arquivos/linkApp.txt

<sup>&</sup>lt;sup>11</sup>Disponível em: https://github.com/fabioengel/SINR/blob/master/scripts/computoSINR.py

| $\ell = (i, j)$ | Potência Recebida de i            | <b>Interferência</b>                                                               | <b>SINR</b>                 |
|-----------------|-----------------------------------|------------------------------------------------------------------------------------|-----------------------------|
| (a,b)           | $P_{R(a,b)} \cong 1.52 \text{pW}$ | $P_{I(c,b)} \cong 0.350 \text{pW}$<br>$P_{\text{I(f.b)}} \cong 0.00595 \text{pW}$  | $\gamma_{ab} \cong 0.50$ dB |
|                 |                                   | $P_{\text{I(total)}} \cong 0.356 \text{ pW}$                                       |                             |
| (c,d)           |                                   | $P_{I(a,d)} \cong 0.0108 \text{pW}$                                                |                             |
|                 | $P_{R(c,d)} \cong 1.52 \text{pW}$ | $P_{I(f,d)} \cong 0.260 \text{pW}$<br>$P_{\text{I(total)}} \cong 0.271 \text{ pW}$ | $\gamma_{cd} \cong 0.78dB$  |
|                 |                                   | $P_{I(a,e)} \cong 0.00595pW$                                                       |                             |
| (f,e)           | $P_{R(f,e)} \cong 1.52 \text{pW}$ | $P_{I(c,e)} \cong 0.260 \text{pW}$                                                 | $\gamma_{fe} \cong 0.80$ dB |
|                 |                                   | $P_{\text{I(total)}} \cong 0.266 \text{ pW}$                                       |                             |

**Tabela 1. Calculo da SINR para o exemplo da Figura 1. ´**

A recepção, ou não, destes sinais depende do limite SINR  $(\gamma)$  do dispositivo receptor. Um limite SINR de 1dB, por exemplo, aponta que nenhum dos sinais pode ser recebido corretamente, mesmo o dispositivo receptor estando dentro da área de alcance do sinal de interesse transmitido. Isto porque a interferência cumulativa, oriunda dos outros dois transmissores considerados interferentes a cada *link*, produz um nível de interferência que impede a recepção do sinal de interesse. Este mesmo cenário de exemplo $^{12}$ foi reproduzido pelo simulador SINR. Uma imagem do simulador executando em modo gráfico é mostrada pela Figura 2. Na figura é possível verificar, entre outras coisas, os dispositivos dispostos de acordo com o exemplo e o *log* de registro na parte inferior. O registo mostra todas ações realizadas, como, por exemplo, a troca de mensagens entre as camadas e os registros de transmissão e recepção dos sinais com mensagens.

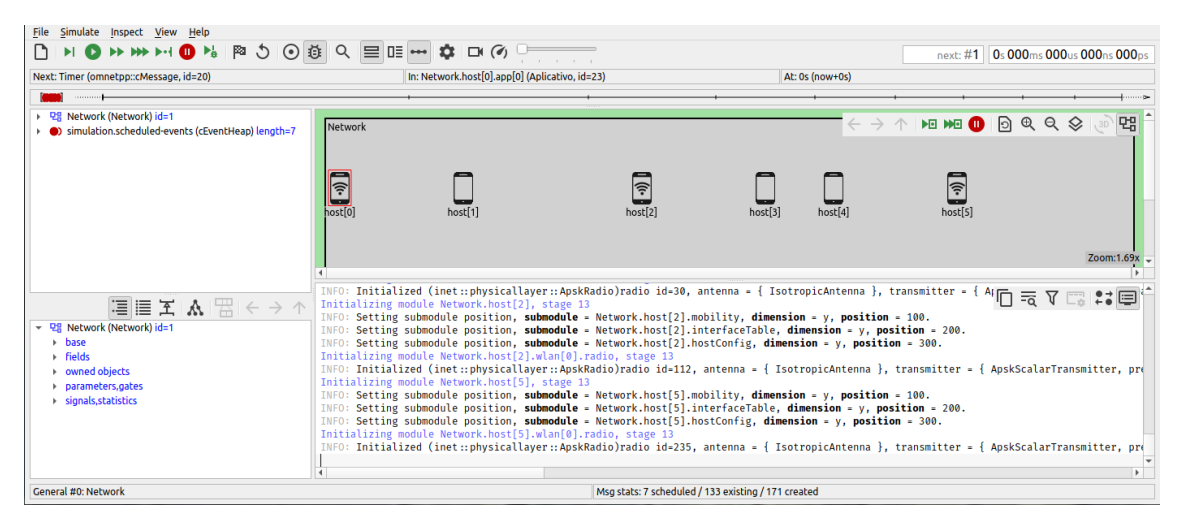

**Figura 2. Tela de exemplo do simulador SINR.**

Os resultados obtidos pelo simulador SINR correspondem aos valores esperados, i.e., as mensagens são recebidas, ou não, de acordo com o modelo SINR e os níveis de potência de recepção e interferência correspondem aos da Tabela 1. Sobre este exemplo, outros cenários podem ser implementados. Para isto, é disponibilizado um *script*<sup>13</sup>, capaz de gerar arquivos de texto com posições aleatórias no plano para os dispositivos. Este arquivo é lido pela simulação ao iniciar, inserindo os dispositivos em seus respectivos locais. As demais variáveis que compõem o exemplo são especificadas no arquivo de

<sup>&</sup>lt;sup>12</sup>Disponível em: https://github.com/fabioengel/SINR/tree/master/exemplos/Exemplo01

<sup>&</sup>lt;sup>13</sup>Disponível em: https://github.com/fabioengel/SINR/blob/master/scripts/geradorCoordenadas.py

configuração *omnetpp.ini*. Esta simulação possui ainda uma aplicação que permite que sejam especificados quais dispositivos devem transmitir no mesmo instante.

### 5. Conclusão

O simulador SINR proposto e uma ferramenta que auxilia o desenvolvimento de algorit- ´ mos e estratégias de comunicação para redes sem fio sob o modelo SINR. Após buscas exaustivas, não encontramos outro simulador semelhante disponível. A ferramenta consiste em uma implementação realizada com o OMNeT++ e o *framework* INET. Tanto o simulador OMNeT++, quanto o *framework* INET, são ferramentas bem documentadas, com boa difusão e aceitação no meio acadêmico. Isto facilita o entendimento sobre o simulador SINR e consequentemente a sua utilização. Sobre o simulador SINR foram apresentados cenários simples, com o objetivo de validar a ferramenta, confirmando que a mesma é capaz de simular o modelo SINR. A modularidade, característica herdada do OMNeT++, permite que alterações sejam realizadas de maneira simples. Por exemplo, modificações futuras podem ser feitas para que além do modelo SINR geométrico, modelos estocásticos sejam utilizados.

### **Referências**

- Engel, F. and Duarte, E. P. (2021a). Argumentos para a inviabilidade prática de uma estratégia de escalonamento para redes sem fio sob o modelo sinr. In *Anais do XXII Workshop de Testes e Tolerância a Falhas*, pages 1–14, Porto Alegre, RS, Brasil. SBC.
- Engel, F. and Duarte, E. P. (2021b). A down-to-earth scheduling strategy for dense sinr wireless networks. In *2021 10th Latin-American Symposium on Dependable Computing (LADC)*, pages 1–6.
- Goussevskaia, O., Pignolet, Y.-A., and Wattenhofer, R. (2010). *Efficiency of Wireless Networks: Approximation Algorithms for the Physical Interference Model*. Now Foundations and Trends.
- Halldórsson, M. M. and Tonoyan, T. (2019). Plain sinr is enough! In *Proceedings of the 2019 ACM Symposium on Principles of Distributed Computing*, PODC '19, pages 127–136, New York, NY, USA. Association for Computing Machinery.
- Maheshwari, R., Jain, S., and Das, S. R. (2008). A measurement study of interference modeling and scheduling in low-power wireless networks. In *Proceedings of the 6th ACM Conference on Embedded Network Sensor Systems*, SenSys '08, pages 141–154.
- Saad, M., El-Moursy, A., Alfawaz, O., Alnajjar, K., and Abdallah, S. (2022). Wireless link scheduling via parallel genetic algorithm. *Concurrency and Computation: Practice and Experience*, 34(6):e6783.
- Simon Haykin, M. M. (2008). *Sistemas Modernos de Comunicações Wireless*. Bookman, Porto Alegre.
- Son, D., Krishnamachari, B., and Heidemann, J. (2006). Experimental study of concurrent transmission in wireless sensor networks. In *Proceedings of the 4th International Conference on Embedded Networked Sensor Systems*, SenSys '06, pages 237–250.